# **Common STAT 101 Commands for RStudio**

Professor Halima Bensmail

# 1. Example through regression

#Get the dataset by the following R commands

install.packages("UsingR")

library(UsingR)

data(father.son)

#Then the data frame father.son contains the 1078 observations on 2 variables: fheight (father's height in inches, x) and sheight (adult son's height in inches, y).

#Draw a scatter plot of son's height versus father's height. Does the relationship appear linear?

```
fatherson < as.matrix(father.son)
```
summary(fatherson)

```
plot(fatherson,xlab="Father's height (in)", ylab="Son's height (in)", xlim=c(58,78), 
vlim=c(58,80), btv="l", pch=20).
```
#Fit the simple linear regression of son's height on father's height. What are the estimated

regression coefficients, a and b, respectively?

#First let's do it using the equations:

#……………. Write down the equation……………………….

$$
b = \frac{\sum_{i=1}^{i=n} (x_i - \bar{x})(y_i - \bar{y})}{\sum_{i=1}^{i=n} (x_i - \bar{x})^2}
$$
 (slope)  

$$
a = \bar{y} - b\bar{x}
$$
 (intercept)

After that, let's do t using R:

 $m < -\ln(\text{fatherson}[, 2] \sim \text{fatherson}[, 1]$ 

#Add regression line

#### abline(lm(fatherson[,2]  $\sim$  fatherson[,1]), lty=1, lwd=2)

# Calculate Pearson correlation coefficient r between father's height and son's height. Perform a proper test to test the null hypothesis  $\rho = 0$ , where  $\rho$  is the population correlation coefficient

# we will do this later during this semester

```
cor(fatherson[,1], fatherson[,2])
```
# Calculate the coefficient determination  $\mathbb{R}^2$ . What does the  $\mathbb{R}^2$  statistic mean?

# Draw a residual plot. Are the residuals normally distributed with constant variance?

#The model assumptions of normal distribution and constant variance seem valid based on the

residual plot below.

#What are the estimated means of son's height given that his father's height is 72, 75, 60, and 63

inches, respectively?

### 2. Draw a sample randomly

```
v<-sample(1:2500, 100, replace=TRUE)
x<-c(rep(1,1500),rep(0,2500-1000))
mean(x[v])
```
# Draw 1000 samples each of size 1078 with replacement from the 1078 pairs of fatherson heights, then from each calculate the mean find the distribution of the mean.

Let's do it for father height for example.

```
n < -1078mfather <- rep(NA, 1000)
for (i in 1:1000){
v <- sample(1:n, n, replace=TRUE)
mfather[i]<- mean(fatherson[,1][v])
}
```
## 3. QQplot:

#### help(qqplot)

#not using a software

#Sample question:

#Do the following values come from a normal distribution?

#7.19, 6.31, 5.89, 4.5, 3.77, 4.25, 5.19, 5.79, 6.79.

#Step 1: Order the items from smallest to largest.

#3.77, 4.25, 4.50, 5.19, 5.89, 5.79, 6.31, 6.79, 7.19

#Step 2: Draw a normal distribution curve.

# Divide the curve into n+1 segments.

- # We have 9 values, so divide the curve into 10 equally-sized areas.
- # For this example, each segment is 10% of the area (because  $100\%$  /  $10 = 10\%$ ).

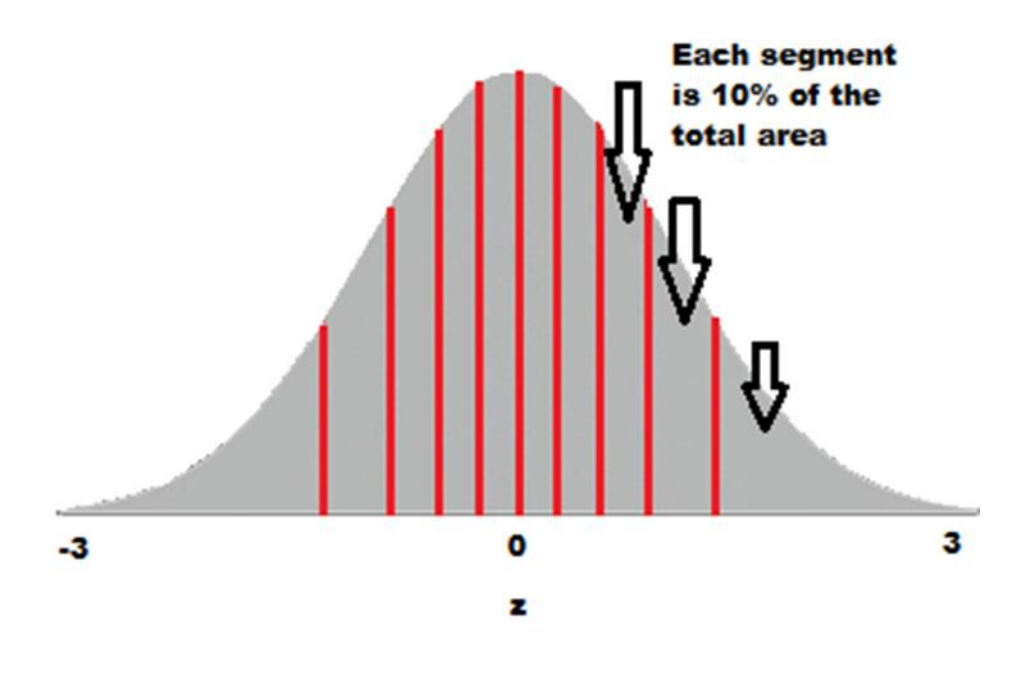

- #qnorm(0.10)
- #qnorm(0.20)
- #qnorm(0.40)
- #qnorm(0.50)
- #qnorm(0.60)
- #qnorm(0.70)
- #qnorm(0.80)
- #qnorm(0.90)

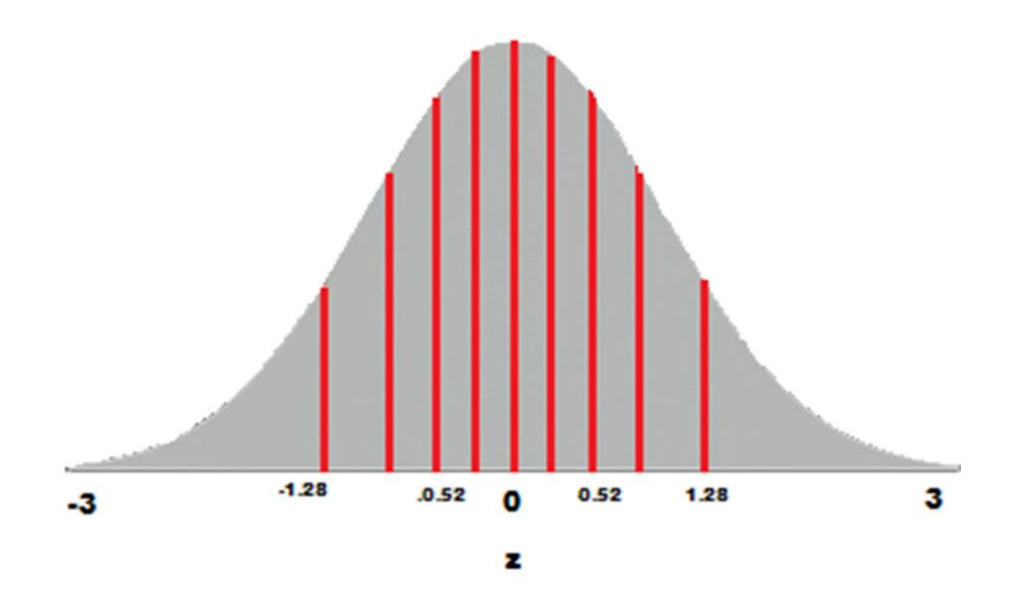

Step 4: Plot your data set values (Step 1) against your normal distribution cut-off points (Step 3). I used Open Office for this chart:

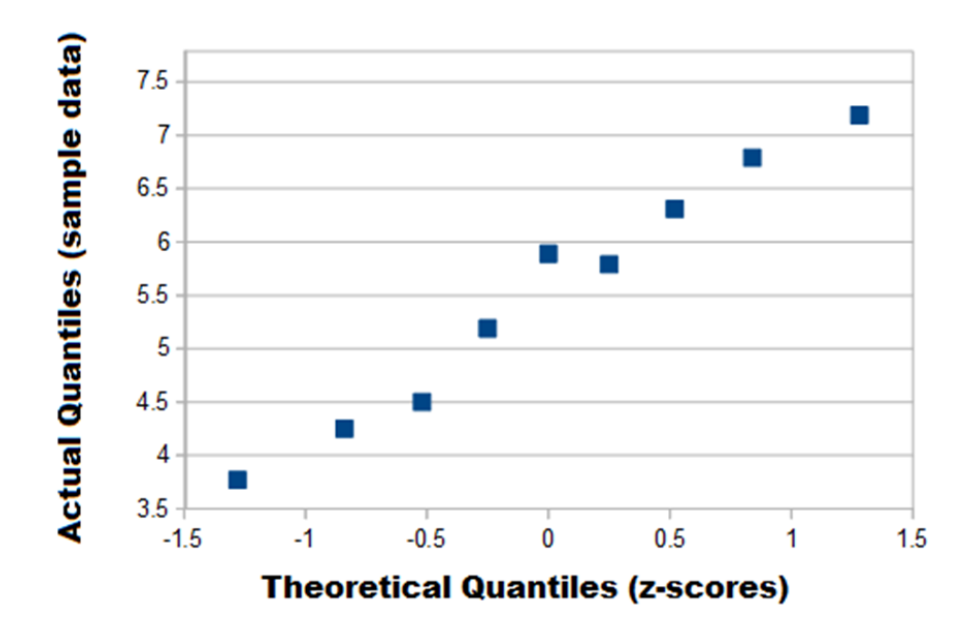

#### #Using R

x <-c(7.19, 6.31, 5.89, 4.5, 3.77, 4.25, 5.19, 5.79, 6.79)

 $x < -sort(x)$ 

y <- c(-1.28, -0.84, -0.52, -0.25, 0, 0.25, 0.52, 0.84, 1.28)

plot (x,y)

### #using R

```
x <-c(7.19, 6.31, 5.89, 4.5, 3.77, 4.25, 5.19, 5.79, 6.79)
```
 $x$  < - sort $(x)$ 

```
y<-qqnorm(x)
```
print(y)

qqline(x,  $col = 2$ )

```
y <- rnorm(1000, 68, 2.6)
```
 $qqnorm(y)$ 

 $qqline(y, col = 2)$ 

qqnorm(fatherson[,1])

qqline(fatherson[,1],  $col = 2$ )

# 4. One Categorical Variable

```
table(x)bar{b}(table(x))
resample(x)
#gives a bootstrap distribution and CI for proportion
#level = confidence level (default: .95)
pnorm(z)
#gives probability in tail of N(0,1) below z
#lower.tail=FALSE for upper tail above z
qnorm(0.975)
#replace 0.975 with desired percentile of N(0,1)prop.test(count,n, p=null.value)
#normal based inference for a single proportion
#conf.level = confidence level (default: .95)
#alternative = "two.sided","less", or "greater" (default: "two.sided")
chisq.test(table(x))#goodness of fit test
\#p = c(p1, p2, ...) (null values) (default null: all equal)
#simulate.p.value = TRUE (calculates p-value by simulation)
\text{H}B = 10000 (number of simulations used) (default = 2000)
chisq.test(c(count1, count2, count3, ...))
```
#if entering counts from table

### 5. One Quantitative Variable

```
hist(y)#xlab = label for x-axis
#main = title of plotmean(y)#na.rm=TRUE to get rid of NA values
median(y)
sd(y)summary(y)
resample(y)
#gives a bootstrap distribution and CI for mean
#level = confidence level (default: .95)
pt(t,df)
#gives probability in tail of a t-distribution below t
#lower.tail=FALSE for upper tail above t
```
#### qt(0.975, df)

#replace 0.975 with desired percentile of t-distribution t.test(y,mu=null.value) #t-based inference for a single mean #conf.level = confidence level (default: .95)

#alternative = "two.sided", "less", or "greater" (default: "two.sided")

### 6. Two Categorical Variables

 $table(x,y)$ 

```
barplot(table(x,y))
```
#beside = TRUE for side-by-side barplot

#legend = TRUE to include a color legend

mosaicplot(table(x,y))

#### resample(x,y)

#gives a bootstrap distribution and CI for difference in proportions

#level = confidence level (default: .95)

 $reallocate(x,y)$ 

#randomization test for difference in proportions

pnorm(z)

#gives probability in tail of  $N(0,1)$  below z

#lower.tail=FALSE for upper tail above z

```
qnorm(0.975)
```
#replace 0.975 with desired percentile of  $N(0,1)$ 

```
prop.test(c(count1, count2), c(n1,n2))
```
#normal based inference for a difference in proportions

```
#conf.level = confidence level (default: .95)
```

```
#alternative = "two.sided", "less", or "greater" (default: "two.sided")
```
chisq.test(table(x,y))

#chi-squared test for an association between x and y

#simulate.p.value = TRUE (calculates p-value by simulation)

 $\text{H}B = 10000$  (number of simulations used) (default = 2000)

4 One Categorical and One Quantitative Variable

 $y =$ quantitative

```
x = categorical
```
 $by(y, x, mean)$ 

#na.rm=TRUE to get rid of NA values  $by(y, x, sd)$ boxplot(y $\sim$ x)  $resample(y, x)$ #gives a bootstrap distribution and CI for difference in means #level = confidence level (default: .95) reallocate(x,y) #randomization test for difference in means pt(t,df) #gives probability in tail of a t-distribution below t #lower.tail=FALSE for upper tail above t

qt(0.975, df)

#replace 0.975 with desired percentile of t-distribution

 $t.test(y \sim x)$ 

#t-based inference for a difference in means

#conf.level = confidence level (default: .95)

#alternative = "two.sided", "less", or "greater" (default: "two.sided")

 $t.test(y1,y2)$ 

#if the two categories are given as different vectors of quantitative variables

```
summary(aov(y \sim x))
```
#ANOVA for difference in means

### 8. Two Quantitative Variables

#### $plot(x,y)$

```
#xlab = label for x-axis, ylab = label for y-axis
#main = title for plot
cor(x,y)#use = "complete.obs" to get rid of NA values
resample(x,y)
#gives a bootstrap distribution and CI for correlation
#level = confidence level (default: .95)
reallocate(x,y)#randomization test for correlation
pt(t,df)
#gives probability in tail of a t-distribution below t
#lower.tail=FALSE for upper tail above t
qt(0.975, df)
#replace 0.975 with desired percentile of t-distribution
cor.test(x,y)#t-based inference for a correlation
#conf.level = confidence level (default: .95)
```
#alternative = "two.sided", "less", or "greater" (default: "two.sided")

### 8. Regression

```
model = lm(v \sim x1 + x2, data = dataname)#y = response variable
\#x1, x2, ... = any number of explanatory variablessummary(model)
#gives output for the model
plot(model)
#produces multiple plots including a residual plot of residuals versus predicted
values, and a normal q-q plot of the residuals
predict(model)
#gives predicted values for each case
#interval = "confidence" gives confidence intervals for each case
#interval = "prediction" gives prediction intervals for each case
```

```
newdata = as.data-frame<mark>(cbind(x1 = x1value, x2 = x2value))</mark>
```
#only enter numeric variables this way, for categorical variables, add the values to newdata with newdata $x3 =$ "yes" for each categorical variable predict(model, newdata) #gives prediction for a new data point step(model) #performs stepwise regression  $model = g/m(y \sim x1 + x2, data = data = name, family = "binomial")$ 

#logistic regression

# 9. Subsetting

subset(dataname, !is.na(x))

#the data set "data", but only cases for which x is not NA

```
subset(dataname, x=="levelA")
```
#data "dataname", but only cases for which x is equal to "levelA"

 $x[$ !is.na $(x)]$ 

#the variable x, but only cases for which x is not NA

### $y[$ !is.na $(x)]$

#the variable y, but only cases for which x is not NA

```
x[x < 30]
```
#the variable x, but only cases for which x is less than 30

 $x[x := "level A"$ 

#the variable x, but only cases for which x does not equal "levelA"

 $droplevels(x)$ 

#drops empty levels if you have removed all the cases from one level